**COMPANY** 

 $\sim$  -  $\sim$  -  $\sim$  -N N

时期就在条件设计上指定,如2009/10/22,也可以2008/10/22。

 $5$ 

\*s //m.zhangle\*/cft/do wnload.html?manager=2005001257&amp<br>hall=29 \* /jingya hall=29百度网上开户流程:\*://jingyan.baidu\*/article/93f9803f3dad8be0e46f55fe.html?q q-pf-to=pcqq.group

图但不管是什么软件所提供的条件选股条件都是有限的.都是一些简单的选股条件

, we are the contract of the contract of the contract of the contract of the contract of the contract of the contract of the contract of the contract of the contract of the contract of the contract of the contract of the

像通达信,同花顺,大智慧,等等软件都有这样的功能.以通达信为例打开条件选  $C132$ 

 $18$ 

 $\sim$ 

 $4~5$ 

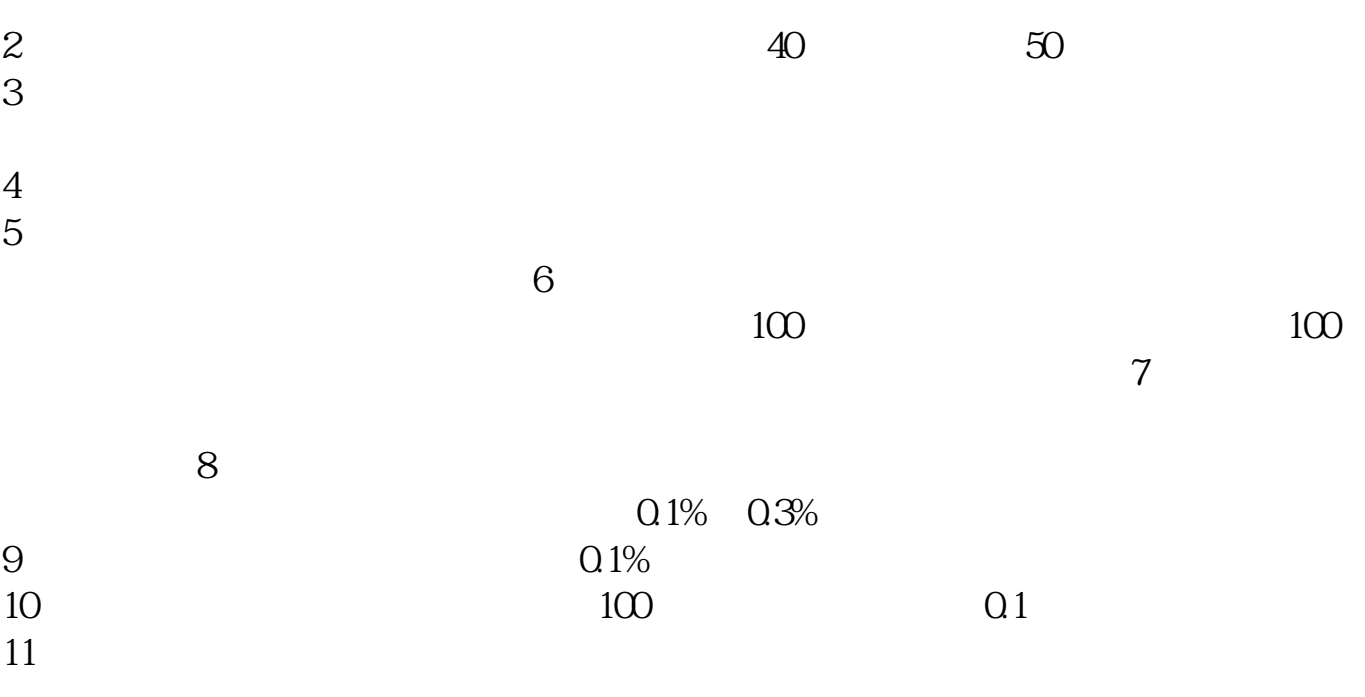

**九、平安证券怎样设置B点和S点**

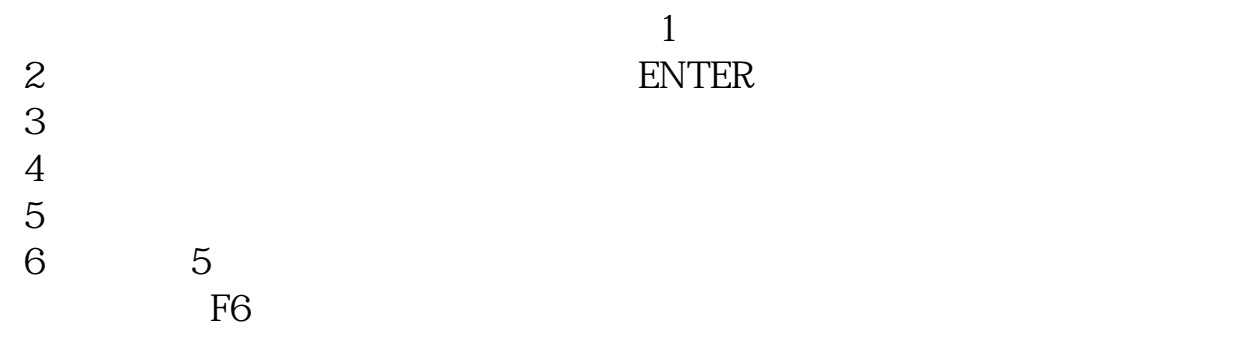

<u>《天主义》 《天主义》 《天主义》 《天主义》 《天主义》 《天主义》 《天主义》 《天主义》 《天主义》 《天主义》 《天主义》 《天主义》 《天主义》 《天主义》 《天主义》 《天主义》 《天主义》 《天主义》 《天主义》 《天主义》 《天主义》 《天主义》 《天主义》 《天主义》 《天主义》 《天主义》 《天主义》 《天主义》 《天主义》 《天主义》 《天主义》 《天主义》 《天主义》 《天主义》 《天主义》 《天主义》 《天主义》</u>

[《股票卖出多久可以转账出来》](/read/9207.html) <u>《大股东股票</u>》

.pdf

[下载:平安证券如何按条件筛选股票.doc](/neirong/TCPDF/examples/output.php?c=/chapter/35784334.html&n=平安证券如何按条件筛选股票.doc)

<https://www.gupiaozhishiba.com/chapter/35784334.html>

[更多关于《平安证券如何按条件筛选股票》的文档...](https://www.baidu.com/s?wd=%E5%B9%B3%E5%AE%89%E8%AF%81%E5%88%B8%E5%A6%82%E4%BD%95%E6%8C%89%E6%9D%A1%E4%BB%B6%E7%AD%9B%E9%80%89%E8%82%A1%E7%A5%A8)